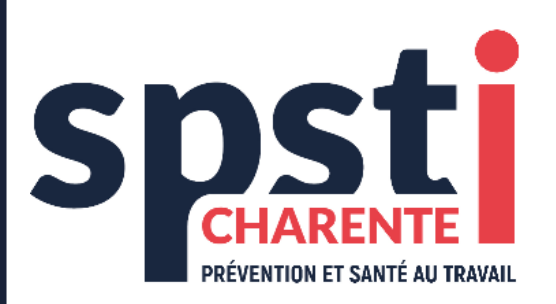

# **D**ocument **U**nique d'**É**valuation des **R**isques **P**rofessionnels (DUERP)

# GUIDE D'AIDE & DEMARCHE POUR L'ELABORATION DU DUERP

*Documents téléchargeables gratuitement et mis à jour sur le site [spsti16.fr](https://spsti16.fr/infos/#documentation)*

**Service de Prévention et de Santé au Travail Interentreprises de la Charente** ZI n°3 – 83, rue des Simes – BP 71001 – 16 340 L'ISLE D'ESPAGNAC **● 05 45 97 87 50 0 0 [www.spsti16.fr](http://www.spsti16.fr/)** 

## **SOMMAIRE**

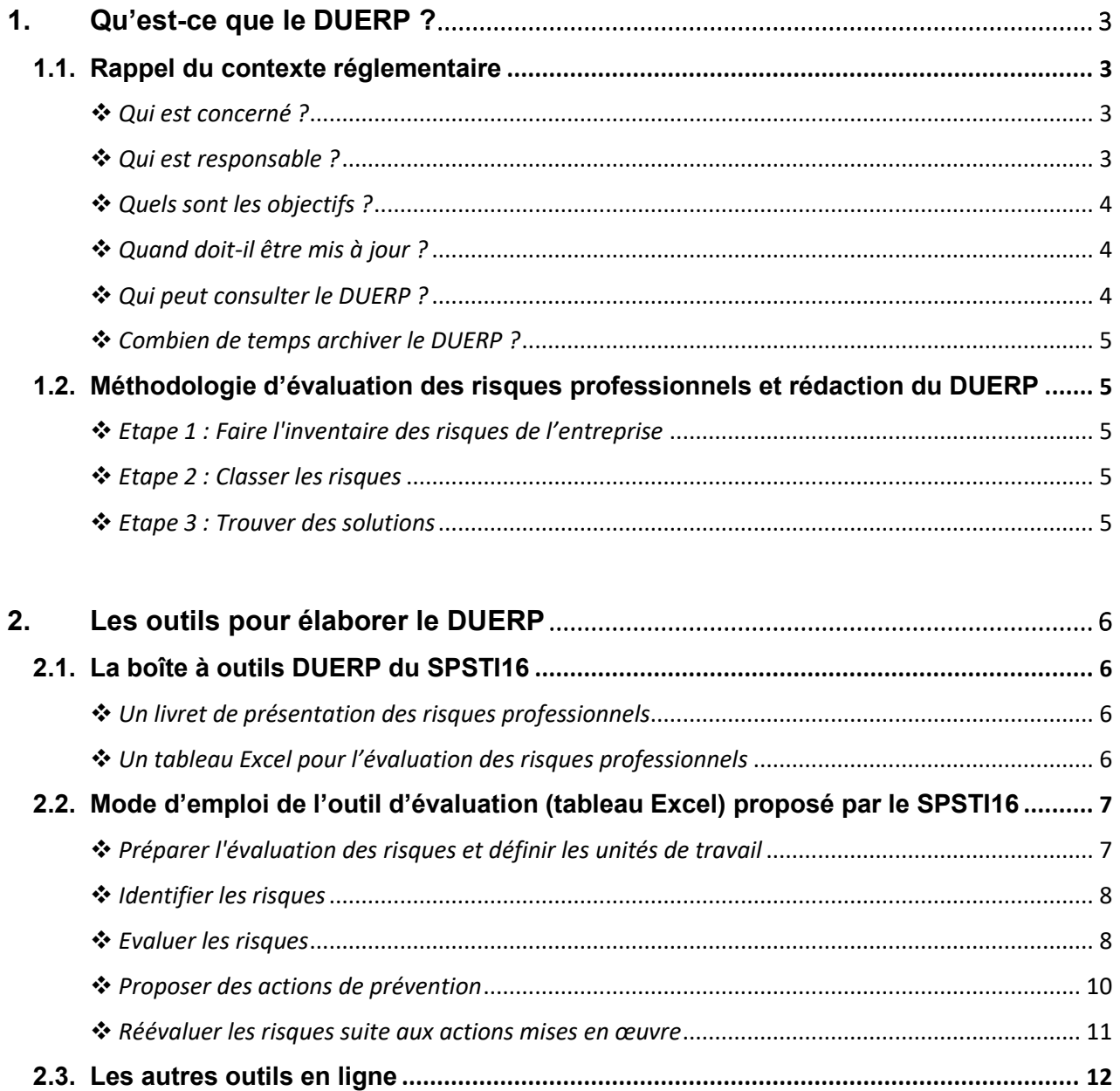

## <span id="page-2-0"></span>**1. Qu'est-ce que le DUERP ?**

## <span id="page-2-1"></span>**1.1.Rappel du contexte réglementaire**

L'employeur a pour obligation réglementaire d'assurer la sécurité et protéger la santé physique et mentale des travailleurs (Art L4121-1).

Pour cela, il met en œuvre les mesures basées sur le fondement des **9 principes généraux de prévention** suivants (Art L4121-2) :

- 1° Eviter les risques ;
- 2° **Evaluer les risques** qui ne peuvent pas être évités ;
- 3° Combattre les risques à la source ;
- 4° Adapter le travail à l'homme, en particulier en ce qui concerne la conception des postes de travail ainsi que le choix des équipements de travail et des méthodes de travail et de production, en vue notamment de limiter le travail monotone et le travail cadencé et de réduire les effets de ceux-ci sur la santé ;
- 5° Tenir compte de l'état d'évolution de la technique ;
- 6° Remplacer ce qui est dangereux par ce qui n'est pas dangereux ou par ce qui est moins dangereux ;
- 7° Planifier la prévention en y intégrant, dans un ensemble cohérent, la technique, l'organisation du travail, les conditions de travail, les relations sociales et l'influence des facteurs ambiants, notamment les risques liés au harcèlement moral et au harcèlement sexuel, tels qu'ils sont définis aux [articles L. 1152-](https://www.legifrance.gouv.fr/affichCodeArticle.do?cidTexte=LEGITEXT000006072050&idArticle=LEGIARTI000006900818&dateTexte=&categorieLien=cid) [1](https://www.legifrance.gouv.fr/affichCodeArticle.do?cidTexte=LEGITEXT000006072050&idArticle=LEGIARTI000006900818&dateTexte=&categorieLien=cid) et [L. 1153-1,](https://www.legifrance.gouv.fr/affichCodeArticle.do?cidTexte=LEGITEXT000006072050&idArticle=LEGIARTI000006900824&dateTexte=&categorieLien=cid) ainsi que ceux liés aux agissements sexistes définis à l'article [L. 1142-2-1](https://www.legifrance.gouv.fr/affichCodeArticle.do?cidTexte=LEGITEXT000006072050&idArticle=LEGIARTI000031072444&dateTexte=&categorieLien=cid) ;
- 8° Prendre des mesures de protection collective en leur donnant la priorité sur les mesures de protection individuelle ;
- 9° Donner les instructions appropriées aux travailleurs.

Depuis le décret du 5 novembre 2001, cette **évaluation des risques** doit être transcrite et mise à jour dans un document dénommé le **DOCUMENT UNIQUE d'EVALUATION des RISQUES PROFESSIONNELS** (**DUERP**) (Art R4121-1).

## L**e DUERP doit lister** :

- **L'inventaire des risques professionnels encourus** par les travailleurs (*identifiés dans chaque unité de travail*) et leur évaluation
- **Le plan d'action (actions correctives et préventives) de l'entreprise**

## ❖ *Qui est concerné ?*

<span id="page-2-2"></span>Le Document Unique d'Evaluation des Risques professionnels, ou DUERP, est obligatoire pour toute entreprise, quelle que soit son activité, employant au moins un salarié.

## ❖ *Qui est responsable ?*

<span id="page-2-3"></span>L'employeur est responsable de la transcription et de la mise à jour du DUERP. Il peut s'associer de toutes compétences jugées utiles.

## ❖ *Quels sont les objectifs ?*

<span id="page-3-0"></span>Outre répondre à une exigence réglementaire, **l'évaluation des risques professionnels constitue l'un des principaux leviers de progrès dans l'entreprise** et a pour objectifs de :

- $\%$  Définir un plan d'action pour réduire les risques professionnels ;
- $\%$  Améliorer la sécurité, la santé et les conditions de travail des salariés ;
- Réduire les coûts liés aux Accidents de Travail, aux Maladies Professionnelles et à l'absentéisme.

## <span id="page-3-1"></span>❖ *Quand doit-il être mis à jour ? L'absence de formalisation des résultats de l'évaluation des risques dans le DUERP est passible d'une amende*  $\sqrt{N}$ Moins de 11 salariés •Exonération de mise à jour annuelle Plus de 11 salariés •Obligation de la mise à jour annuelle Autres conditions de mise à jour •Lors de toute décision d'aménagement important •Lors d'informations complémentaires (si impact sur l'évaluation du risque ou création nouveau risque)

## ❖ *Qui peut consulter le DUERP ?*

<span id="page-3-2"></span>Le DUERP est tenu à la disposition :

1° Des travailleurs ;

 $\bigoplus$ 

- 2° Des membres du CSE (Comité Social Economique) et de la CSSCT (Commission Santé, Sécurité et Conditions de Travail) ou des instances qui en tiennent lieu ;
- 3° Des délégués du personnel ;
- 4° Du médecin du travail ;
- 5° Des agents de l'inspection du travail ;
- 6° Des agents des services de prévention des organismes de sécurité sociale ;
- 7° Des agents des organismes professionnels de santé, de sécurité et des conditions de travail mentionnés à [l'article L. 4643-1](https://www.legifrance.gouv.fr/affichCodeArticle.do?cidTexte=LEGITEXT000006072050&idArticle=LEGIARTI000006903379&dateTexte=&categorieLien=cid) ;
- 8° Des inspecteurs de la radioprotection mentionnés à l'article L. 1333-17 du code de la santé publique et des agents mentionnés à [l'article L. 1333-18](https://www.legifrance.gouv.fr/affichCodeArticle.do?cidTexte=LEGITEXT000006072665&idArticle=LEGIARTI000006686721&dateTexte=&categorieLien=cid) du même code, en ce qui concerne les résultats des évaluations liées à l'exposition des travailleurs aux rayonnements ionisants, pour les installations et activités dont ils ont respectivement la charge.

*Un avis indiquant les modalités d'accès des travailleurs au document unique est affiché à une place convenable et aisément accessible dans les lieux de travail. Dans les entreprises ou établissements dotés d'un règlement intérieur, cet avis est affiché au même emplacement que celui réservé au règlement intérieur*

## ❖ *Combien de temps archiver le DUERP ?*

<span id="page-4-0"></span>Le DUERP est doit être conservé à minima pendant **40 ans dans ses versions successives**.

Pour ce faire, toutes les versions du DUERP doivent faire l'objet d'un dépôt dématérialisé sur un portail numérique (déployé et administré par un organisme géré par les organisations professionnelles d'employeurs) à compter :

- Du 1er juillet 2023 pour les entreprises ayant un effectif supérieur ou égal à 150 salariés.
- Du 1er juillet 2024 au plus tard, pour les entreprises ayant un effectif inférieur à 150 salariés.

Depuis le 31 mars 2022 et jusqu'à la mise en place du portail numérique, l'employeur doit conserver ses versions successives au sein de l'entreprise (sous la forme d'un document papier ou bien dématérialisé).

## <span id="page-4-1"></span>**1.2.Méthodologie d'évaluation des risques professionnels et rédaction du DUERP**

## ❖ *Etape 1 : Faire l'inventaire des risques de l'entreprise*

<span id="page-4-2"></span>Il s'agit de **repérer et de lister tous les dangers** qui pourraient causer un dommage à la santé des salariés *(risque de chute de hauteur, contraintes physiques, utilisation de produits dangereux,...)*, au sein de l'entreprise*.*

L'inventaire peut être réalisé en décomposant le travail par poste, par phase d'activité ou par métier. Cette identification s'appuie principalement sur l'observation des situations de travail et sur des discussions avec les salariés.

## ❖ *Etape 2 : Classer les risques*

<span id="page-4-3"></span>Une fois les risques repérés, il faut les évaluer. Cette étape est très importante car elle permet de déterminer quels sont les risques les plus importants et donc ceux dont il faut s'occuper en priorité ! Pour **évaluer les risques identifiés**, une cotation est réalisée. Elle consiste à donner une valeur à chaque risque selon des paramètres propres à l'entreprise.

## ❖ *Etape 3 : Trouver des solutions*

<span id="page-4-4"></span>Les risques sont identifiés et classés par ordre de priorité ? Il faut à présent s'interroger sur les solutions à mettre en œuvre pour éliminer ou réduire ces risques puis les formaliser à travers un **plan d'action** prévention.

=> Toutes ces informations (*inventaire des risques, évaluation et plan d'action*) constituent le **DUERP.**

## Un risque particulier…le risque chimique :

*Le risque chimique est un risque particulier et parfois complexe à appréhender. Si un grand nombre de produits chimiques sont mis en œuvre ou émis par les procédés, une évaluation du risque chimique plus précise est nécessaire. Cette évaluation doit être réalisée sur un support indépendant et être annexée au DUERP; les résultats pourront être reportés dans le DUERP. Des outils en ligne gratuitement sont disponibles (par exemple : [Seirich,](http://www.seirich.fr/seirich-web/index.xhtml) [Risque chimique dans](https://www.preventionbtp.fr/ressources/documentation/fiche-pratique/evaluez-le-risque-chimique-de-votre-entreprise)  [le BTP,](https://www.preventionbtp.fr/ressources/documentation/fiche-pratique/evaluez-le-risque-chimique-de-votre-entreprise) [Colibrisk,](https://www.risquechimiquepaysdelaloire.org/page/loutil-colibrisk) …)*

## <span id="page-5-0"></span>**2. Les outils pour élaborer le DUERP**

## <span id="page-5-1"></span>**2.1. La boîte à outils DUERP du SPSTI16**

Outre la marche à suivre, qui est décrite dans ce document et qui utilise quatre facteurs pour la cotation du risque (*fréquence, gravité, protection et effectif concerné*), le SPSTI16 met à la disposition des entreprises, dans sa boîte à outils DUERP, deux autres outils : un [livret de présentation des risques professionnels](https://sista.fr/infos/#documentation) et un [tableau Excel](https://sista.fr/infos/#documentation) pour la cotation automatique des risques.

## ❖ *Un livret de présentation des risques professionnels*

<span id="page-5-2"></span>Dans ce livret, le SPSTI16 présente une liste relativement complète (*mais non exhaustive*) des principaux risques professionnels rencontrés en entreprise. Il vous sera utile pour réaliser l'inventaire de vos risques comme mentionné précédemment dans « *Etape 1 : Faire l'inventaire des risques de l'entreprise* ».

A partir de ce livret, vous pourrez :

- **Identifier les risques** présents dans votre entreprise en y associant des exemples de situations de travail dangereuses ;
- **Connaître les dommages** sur la santé et la sécurité des salariés que peuvent occasionner ces risques ;
- **Obtenir des conseils de prévention** et des **documents à consulter** pour chaque risque.

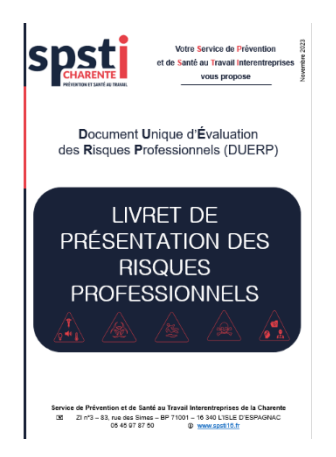

*Toutefois, d'autres risques peuvent être présents sur votre lieu de travail et vous devez les évaluer*

*N'hésitez pas à contacter votre médecin du travail et les préventeurs de votre service de santé au travail qui vous accompagneront dans votre démarche*

## ❖ *Un tableau Excel pour l'évaluation des risques professionnels*

<span id="page-5-3"></span>Le tableau Excel mis à votre disposition par le SPSTI16 permet d'évaluer les risques une fois identifiés et de déterminer les risques prioritaires (*hiérarchisation*) en vue de planifier des actions de prévention. Pour chaque situation dangereuse identifiée, les facteurs de cotation (*fréquence, gravité, protection et effectif concerné*) sont renseignés. Le tableau Excel **calcule automatiquement le niveau de risque** et, en fonction du code couleur, **établit les priorités d'action**. Son mode d'emploi est décrit précisément dans le paragraphe suivant.

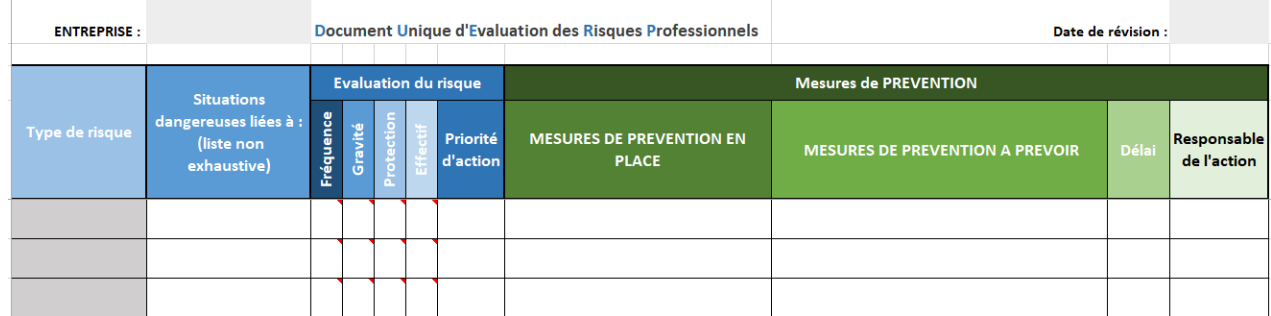

## <span id="page-6-0"></span>**2.2. Mode d'emploi de l'outil d'évaluation (tableau Excel) proposé par le SPSTI16**

❖ *Préparer l'évaluation des risques et définir les unités de travail*

- <span id="page-6-1"></span>Désigner une personne ou un groupe qui pilote la démarche et rassemble les informations.
- Définir les **Unités de Travail :** L'unité de travail n'est pas nécessairement un poste de travail, une fonction, une activité, un processus mais c'est une **situation de travail** dans laquelle un ou des **salariés**, avec une ou des fonctions différentes et en charge d'activités différentes, est (sont) **exposé(s) à un même danger**.
	- *Créer un onglet, sous le fichier Excel proposé par le SPSTI16, pour chaque Unité de Travail (poste de travail ou métier, …).*

Pour cela, copier l'onglet « Modèle DUERP » en suivant les instructions suivantes :

- Document Unique d'Evaluation des Risques Professionnels **ENTREPRISE** Date de révision Mesures de PREVENTION **Situations** es liées à MESURES DE PREVENTION EN (liste nor **MESURES DE PREVENTION A PREVO** de l'actio exhaustive) Modèle DUERP  $\overline{)}$  $\overline{A}$
- > Clic droit sur l'onglet « Modèle DUERP »,

- ➢ Clic sur « Déplacer ou copier… »,
- $\triangleright$  Dans la fenêtre « Déplacer ou copier », cocher «  $\triangleright$  Créer une copie »,
- ➢ Dans l'encart "Avant la feuille", sélectionner : Modèle DUERP,
- $\triangleright$  Clic sur OK.
- ➢ Renommer l'onglet « Modèle DUERP » au nom de l'Unité de travail : (Clic droit sur l'onglet puis « Renommer »).

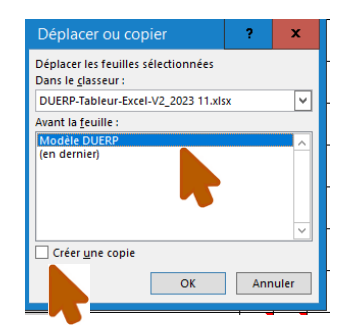

 Désormais, dans le fichier Excel DUERP proposé, pour chaque Unité de Travail, procéder à l'identification des risques, à leur cotation et à la mise en place de mesures de prévention en suivant les 6 points  $(0, 0, 0, 0, 0, 0)$  présentés ci-après.

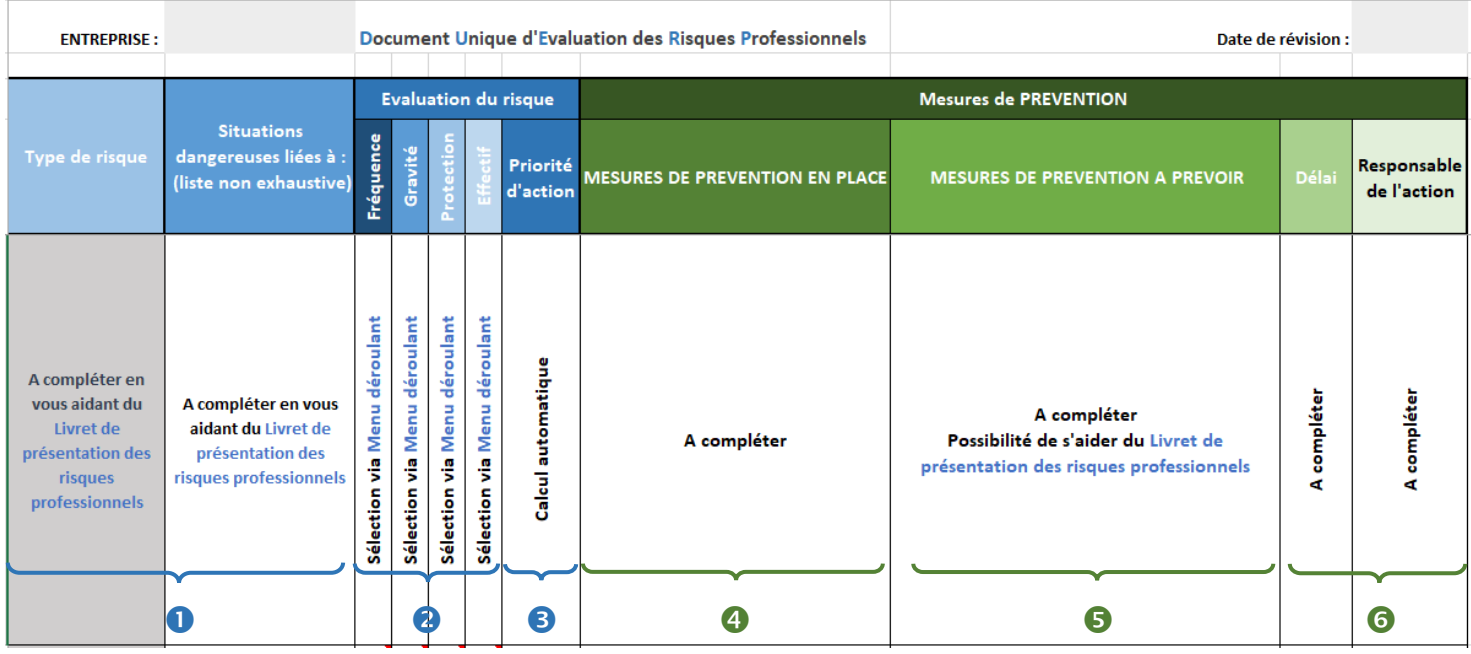

## ❖ *Identifier les risques*

- <span id="page-7-0"></span> Pour chaque unité de travail, **lister les risques** présents dans votre entreprise en y associant les situations de travail dangereuses, en vous inspirant du livret de présentation des risques professionnels :
	- Compléter alors les colonnes « Type de risque » et « Situations dangereuses »
	- Il est possible d'ajouter autant de lignes que nécessaire. Pour ce faire, sélectionner l'intégralité d'une ligne vierge puis « clic droit » et sélectionner « copier ». Puis, à l'endroit souhaité pour l'insertion de la ligne, « clic droit » et sélectionner « coller ».

## ❖ *Evaluer les risques*

<span id="page-7-1"></span>Pour chaque risque / situations dangereuses, renseigner les **critères de cotation du risque.** Ces critères et leur cotation, s'échelonnant de 1 à 4, sont présentés en page suivante (fig. 1).

 Sélectionner votre choix via le menu déroulant pour les quatre critères « **F**réquence / **G**ravité / **P**rotection / **E**ffectif » ou taper directement 1, 2, 3 ou 4.

L'outil calcule directement le **niveau de risque** suivant la grille de cotation présentée ci-après (fig. 1).

Au moyen d'un code couleur, l'outil alerte sur le niveau de priorité à mener une action : de **priorité 1 pour le niveau de risque le plus fort**, à traiter en premier lieu, jusqu'à **priorité 4 pour le niveau de risque le plus faible** (fig. 2).

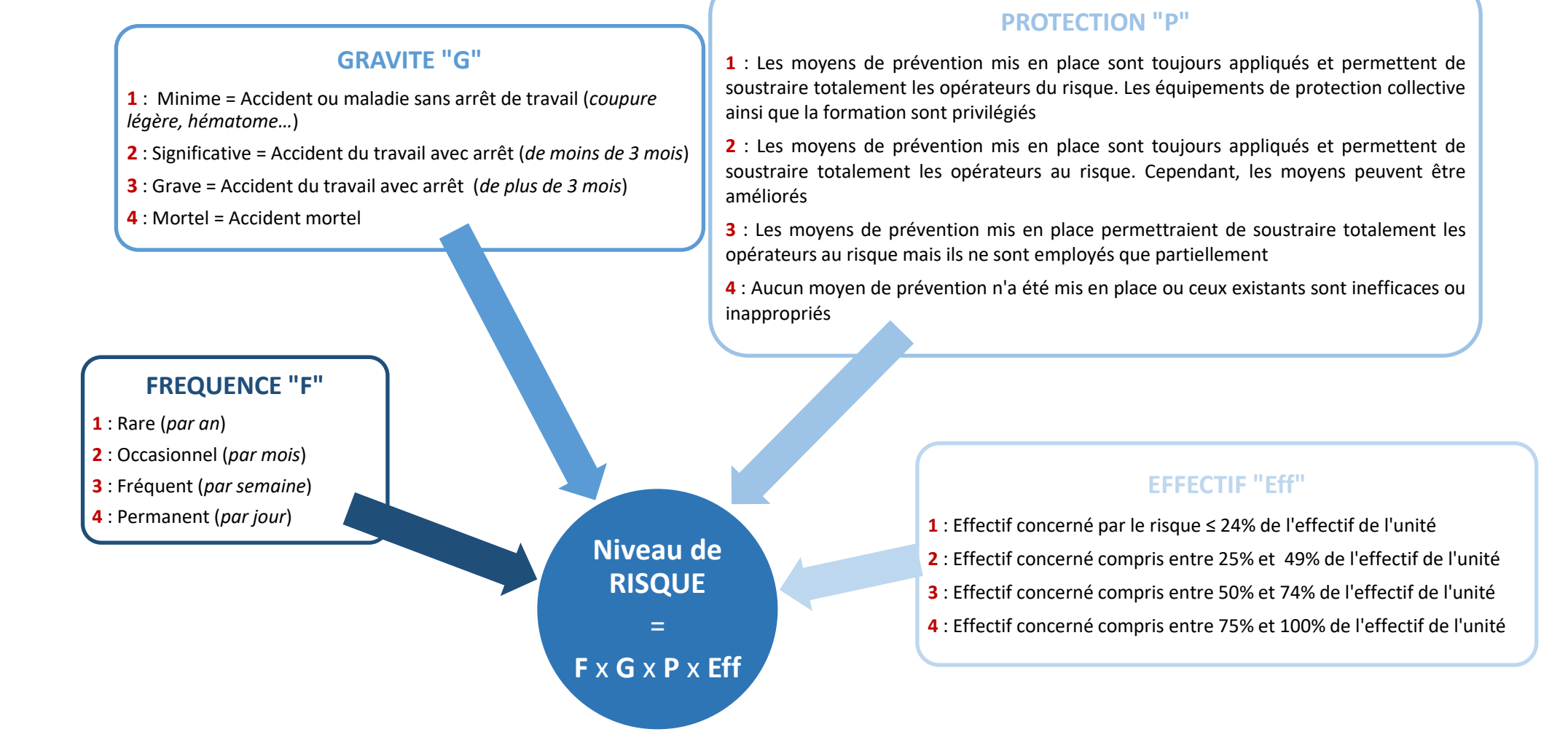

## *Fig. 1 : Grille de cotation du risque*

Le résultat de la multiplication des quatre critères F x G x P x Eff (*allant de 1 à 256*) correspond au niveau de risque ; ce niveau de risque permet de déterminer un niveau de priorité d'action selon le schéma suivant :

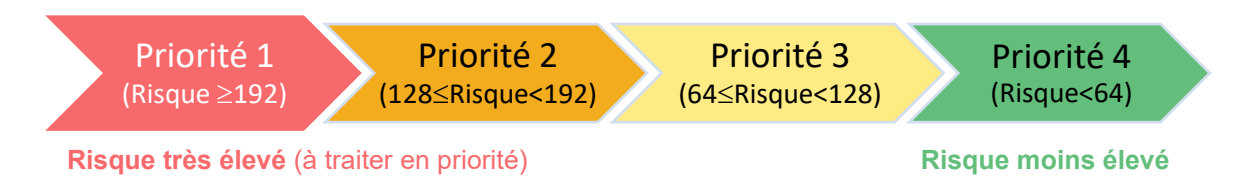

*Fig. 2 : Cotation du niveau de priorité retrouvée dans la colonne « Priorité d'action » dans le tableau Excel* 

## ❖ *Proposer des actions de prévention*

<span id="page-9-0"></span>En fonction des résultats de l'évaluation des risques, mettre en place un plan de prévention en priorisant les situations à risque élevé. Pour ce faire :

Renseigner les mesures de prévention déjà en place

 Proposer des mesures de prévention à mettre en place (*possibilité de s'aider du livret de présentation des risques professionnels*)

Les **solutions** à apporter peuvent être :

- **Techniques** : Achat de nouveau matériel pour remplacer l'ancien, remplacement des produits chimiques dangereux,...

- **Humaines** : Emploi d'un agent supplémentaire pour alléger la charge de travail des autres, formation des agents aux risques, ...

- **Organisationnelles** : Modification du protocole de travail, consignes de sécurité claires et concises, ...

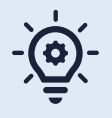

*Certaines solutions peuvent vous être proposées par les salariés eux-mêmes, c'est pourquoi il est nécessaire de s'entretenir avec eux pendant la phase d'identification des dangers*

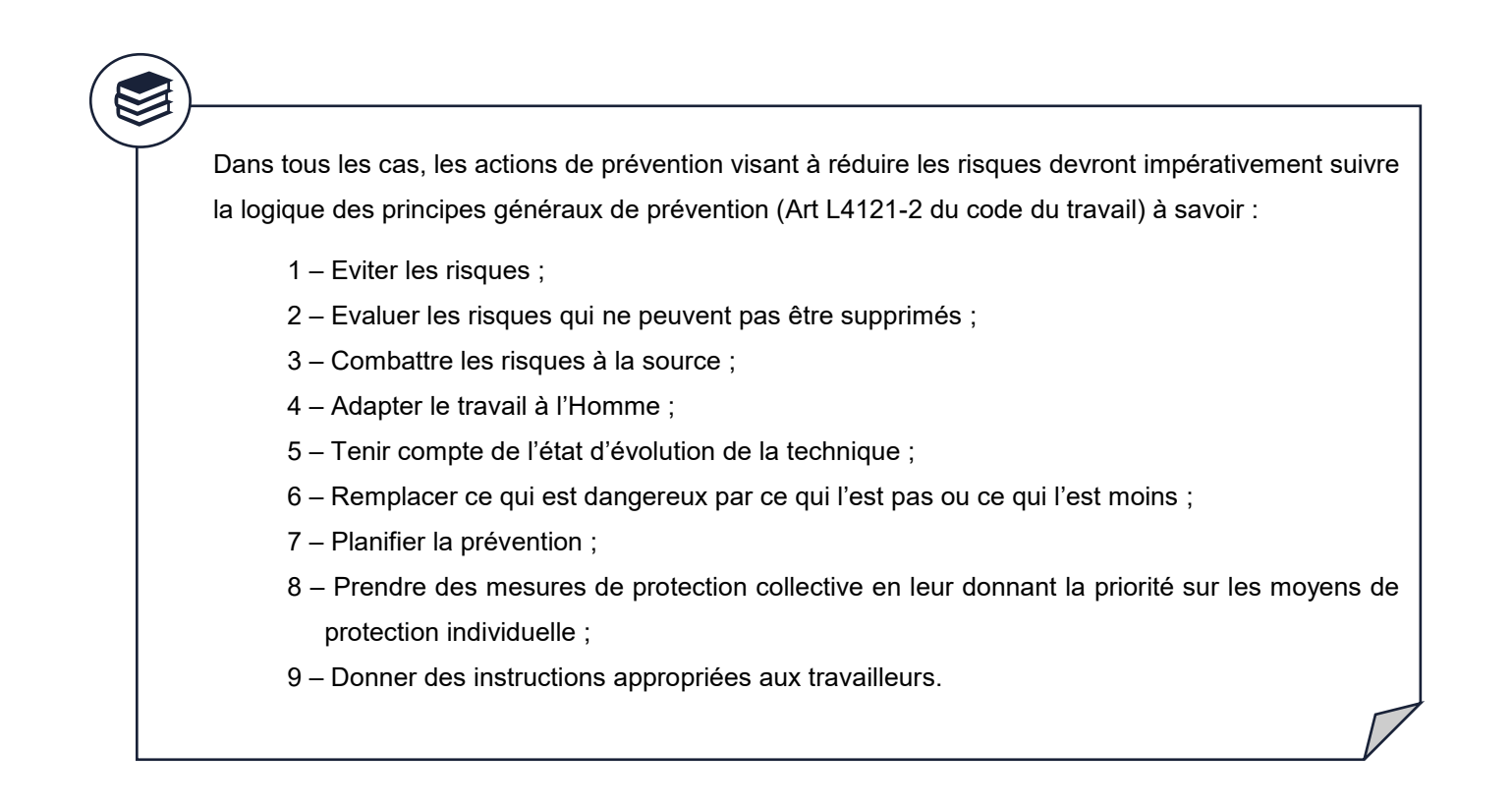

Définir une personne responsable de l'action et un délai de réalisation

## ❖ *Réévaluer les risques suite aux actions mises en œuvre*

<span id="page-10-0"></span>L'efficacité des moyens de prévention mis en place doit être réévaluée et de nouvelles actions doivent être intégrées au plan d'action si nécessaire.

Le DUERP est alors mis à jour et une nouvelle version du DUERP est éditée.

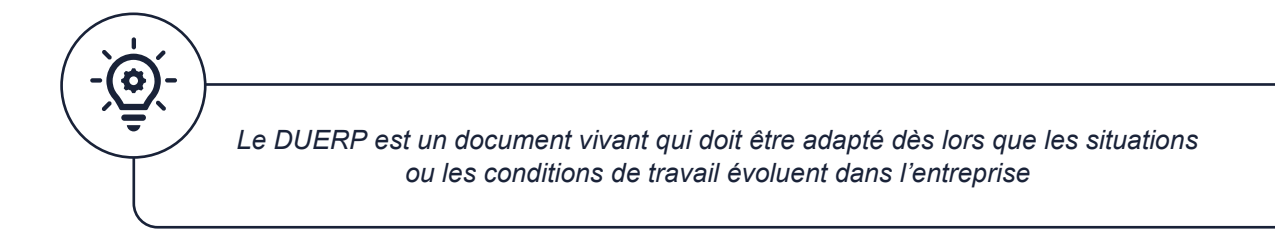

## <span id="page-11-0"></span>**2.3. Les autres outils en ligne**

En fonction de l'activité de votre entreprise, des outils en ligne pour réaliser le DUERP sont également proposés par des organismes de prévention :

## L'**INRS** propose une collection d'outils en ligne, très simples d'utilisation, sous la dénomination **[OIRA](https://www.inrs.fr/metiers/oira-outil-tpe.html)**,

#### déclinés par secteur d'activité ou métier :

Accueil de jeunes enfants Aide à domicile Boucherie - Charcuterie Boulangerie - Pâtisserie - Chocolaterie - Glacerie Clubs sportifs **Coiffure** Commerce alimentaire de proximité Commerce alimentaire de gros Commerce de détail non alimentaire Commerce de gros non alimentaire Commerce et réparation automobiles et poids lourds Culture de la banane Culture de la canne à sucre Déchets Déménagement Hôtels, cafés, restaurants Industries graphiques Industries plastique et caoutchouc Mécanique industrielle Messagerie - Fret express Métallerie - Travail des métaux Métiers de la propreté Métiers du bois : ameublement Métiers du bois : emballage Métiers du bois : scierie Organisation associative Pharmacie d'officine Poissonnerie Restauration rapide Services funéraires Soin et prothésie ongulaire Soins esthétiques Traiteur organisateur de réceptions Traitement et revêtement des métaux Transport routier de marchandises Transport routier de voyageurs Transport sanitaire Travail de bureau Vétérinaire

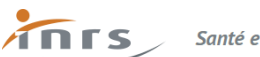

Santé et sécurité au travail

INRS | Actualités | Démarches de prévention | Risques | Métiers et secteurs d'activité | Serv

#### Accueil > Métiers et secteurs d'activité > TPE-PME : des outils en ligne pour évaluer les risques

## TPE-PME : des outils en ligne pour évaluer les risques professionnels

Document unique et actions de prévention

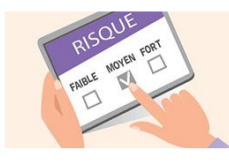

Afin d'aider les petites entreprises à faire leur évaluation des risques, réaliser leur document unique et construire leur plan d'action de<br>prévention, l'INRS propose une collection d'outils en ligne très simples d'utilisation. Ils sont déclinés par<br>secteur d'activité ou métier.

L'**OPPBTP** propose un document unique pour les entreprises du BTP : **[monDOCunique Prem's](https://www.preventionbtp.fr/ressources/documentation/fiche-pratique/realisez-votre-premier-document-unique)**

Une question ? Besoin d'aide ? Informations complémentaires ? N'hésitez pas à contacter votre Service de Prévention et de Santé au Travail !